# **Storyboard**

# **How to link Credly Badges to your WIX site**

**Target Audience:** Anyone building a website using WIX and wants to add an image and link to their Credly badges.

## **Learning Objectives**:

1. Show the learner how to link their Credly badges to their WIX site.

#### **Seat Time:** 3 minutes 26 seconds

### **Outline:**

- **●** Course Intro
- **●** Lesson
- Summary
- Thank You!

#### **Directions:**

Canvas size: 1920x1080

Sketch motion color code: R:255, G:81, B:0

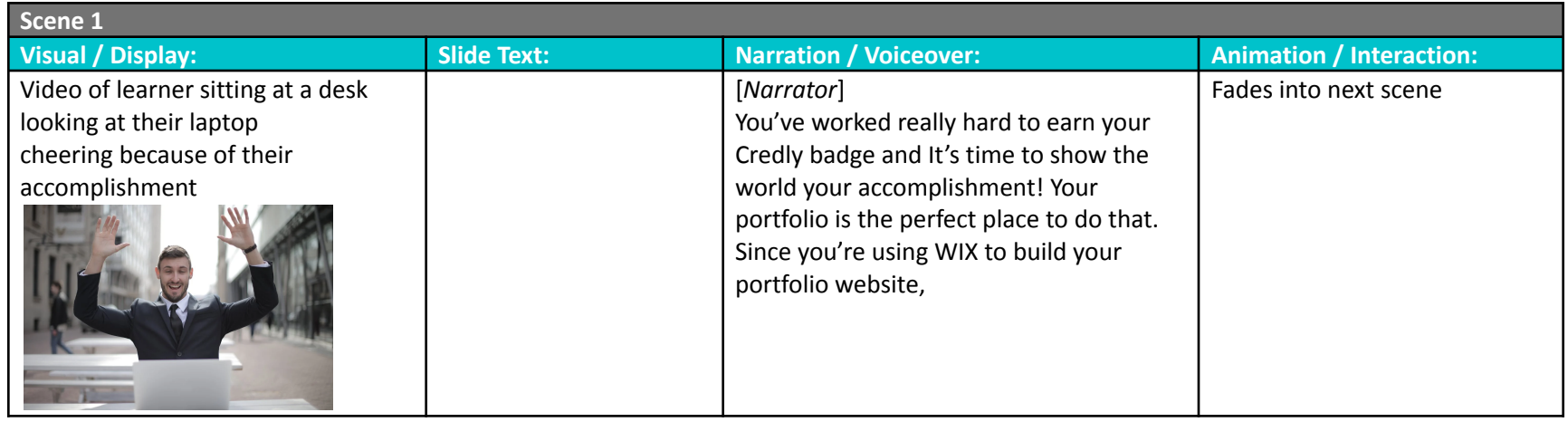

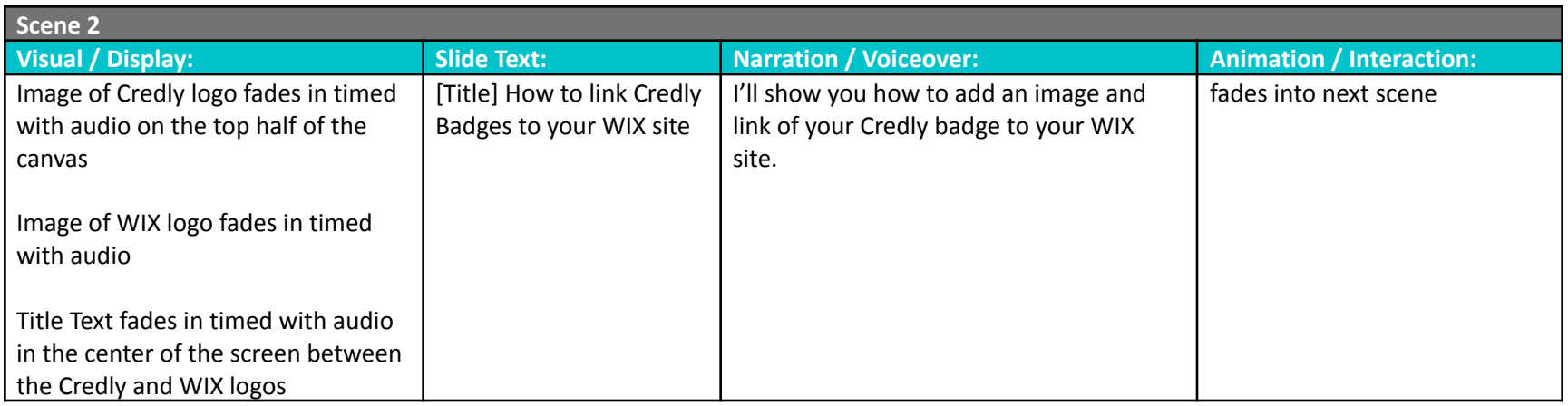

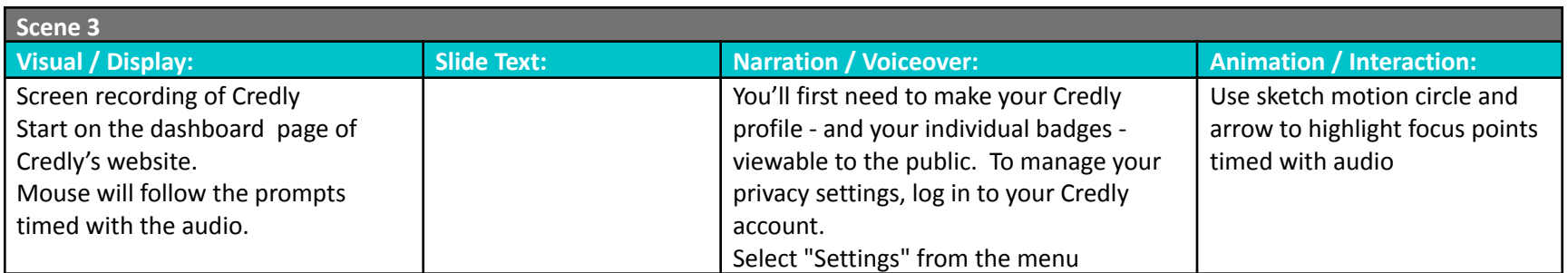

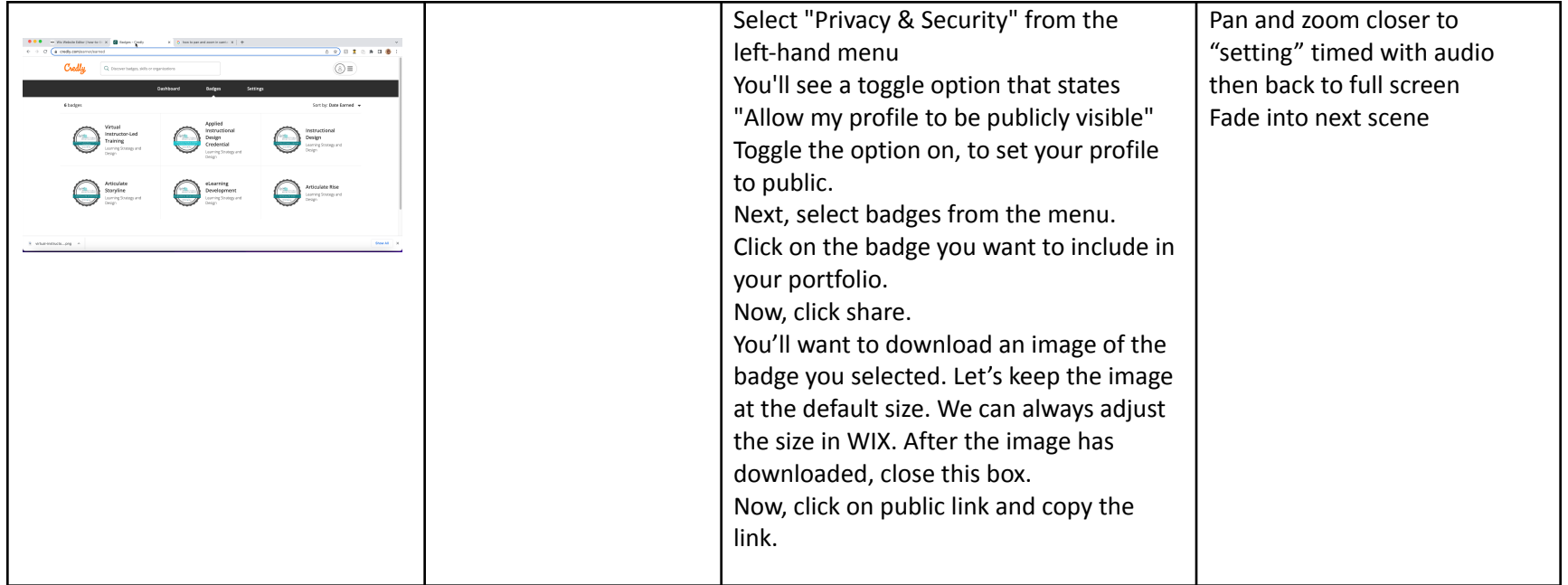

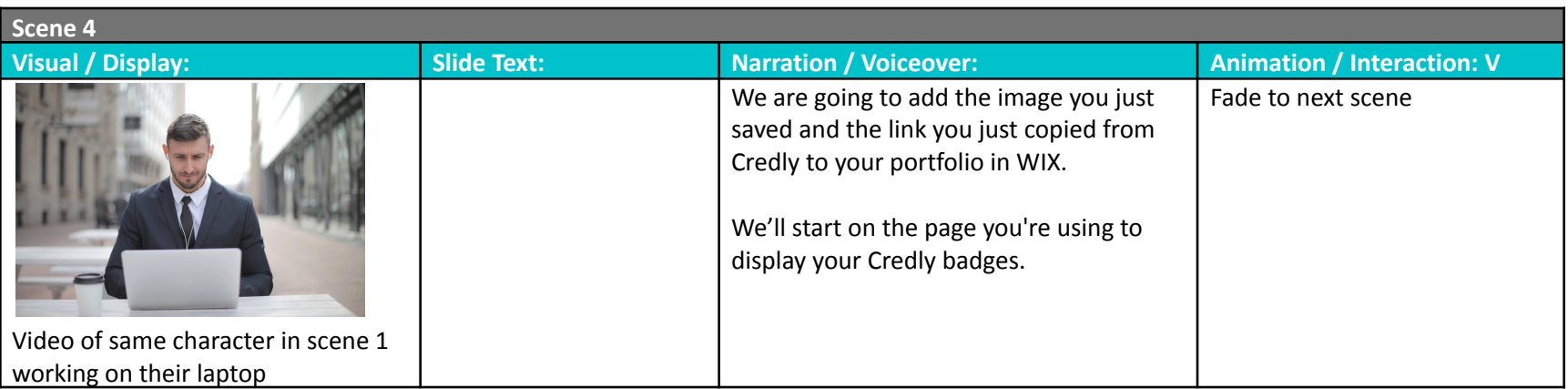

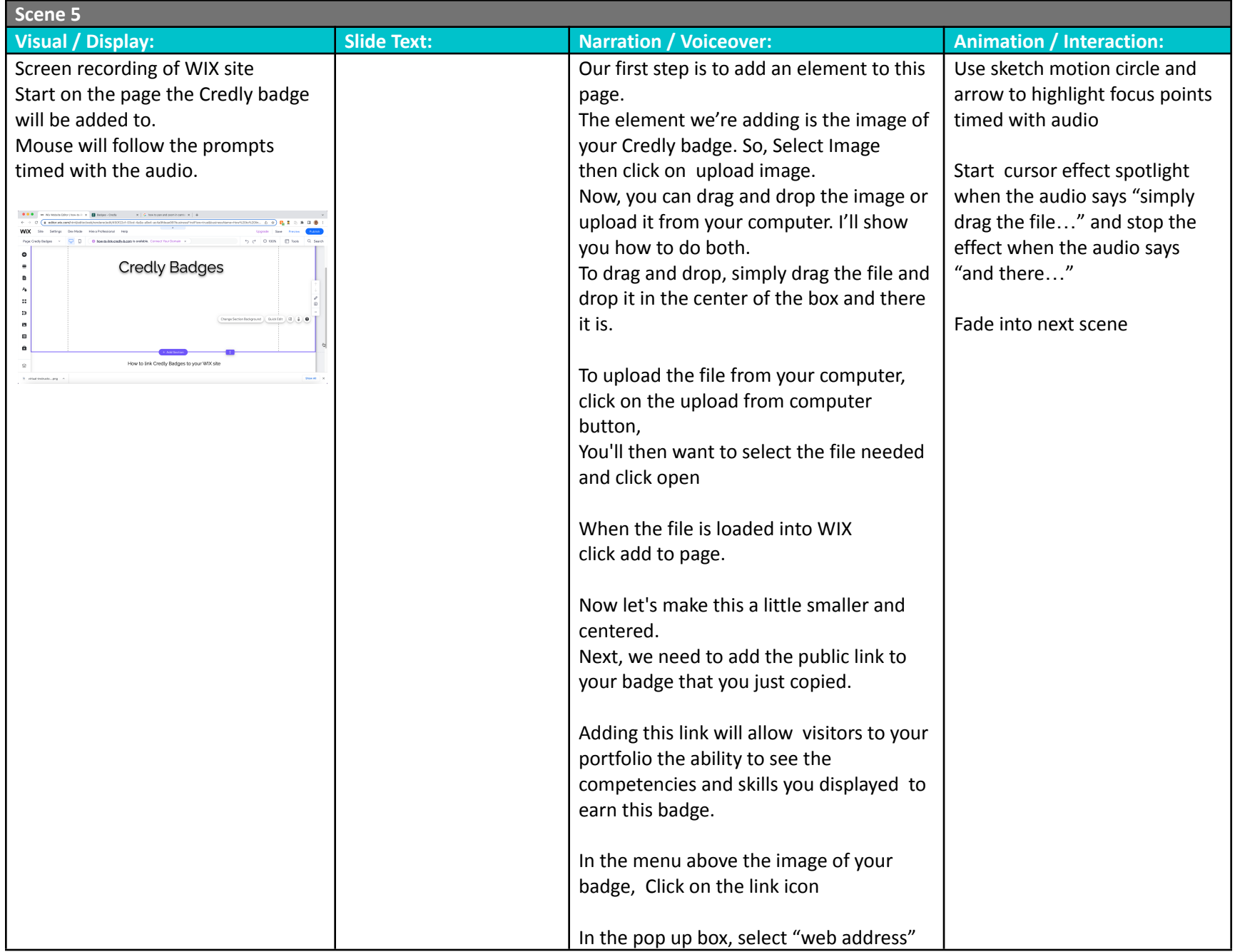

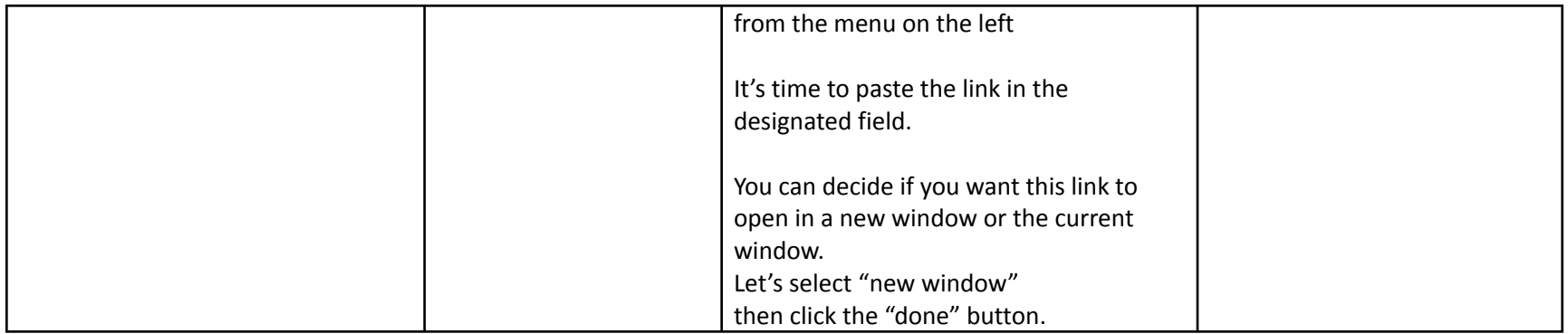

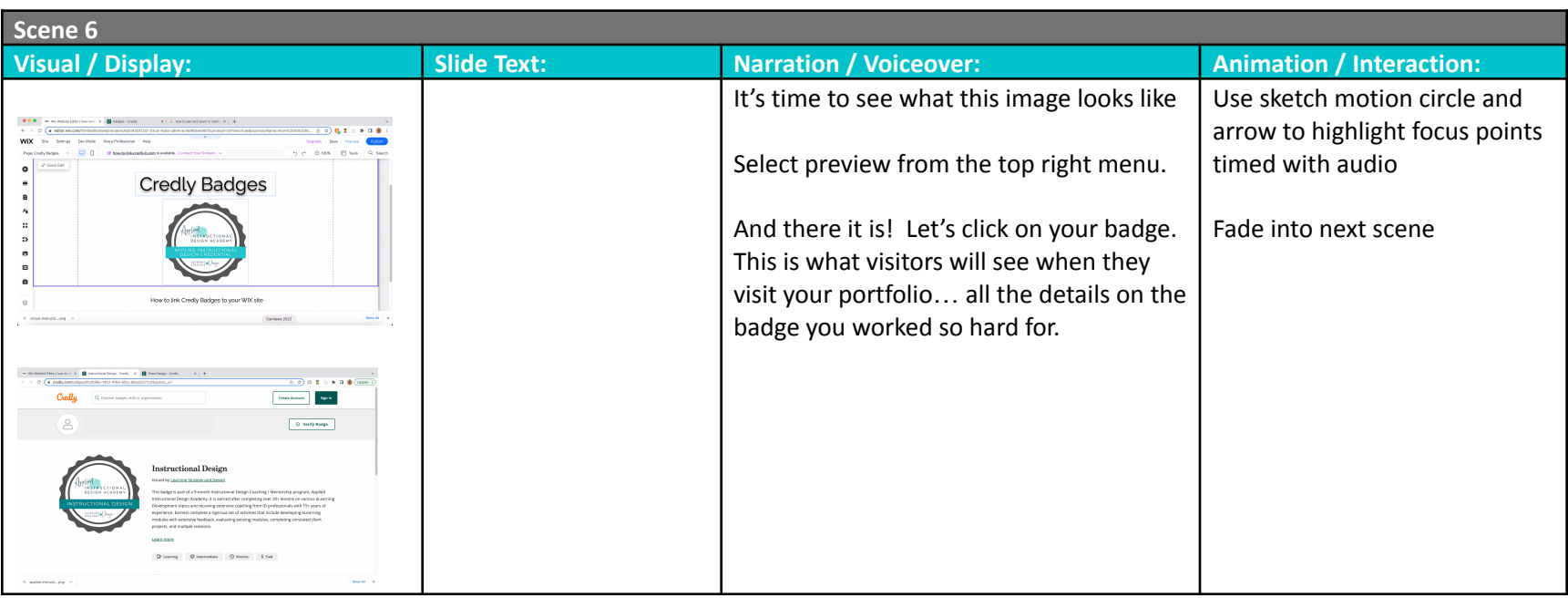

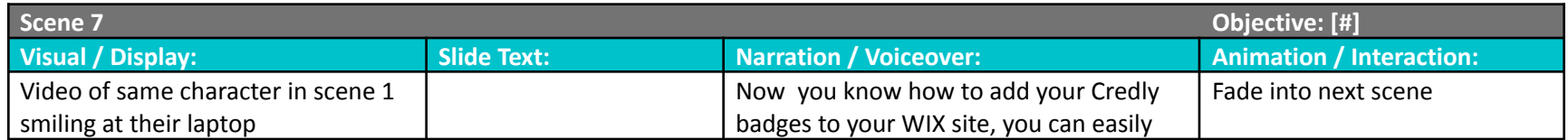

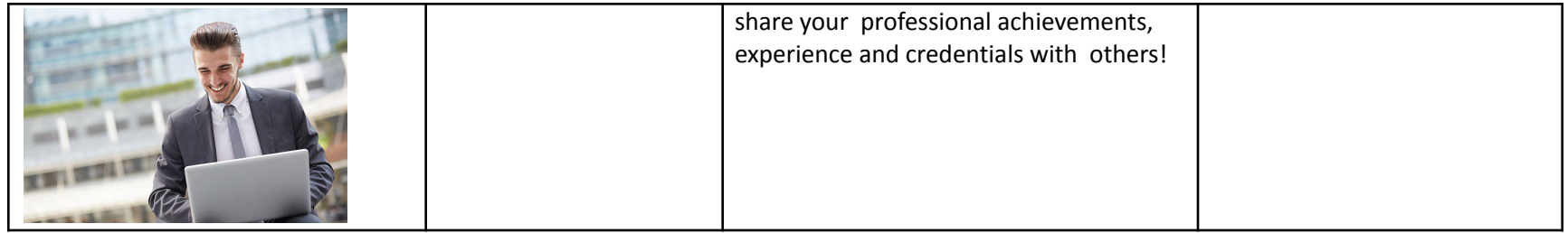

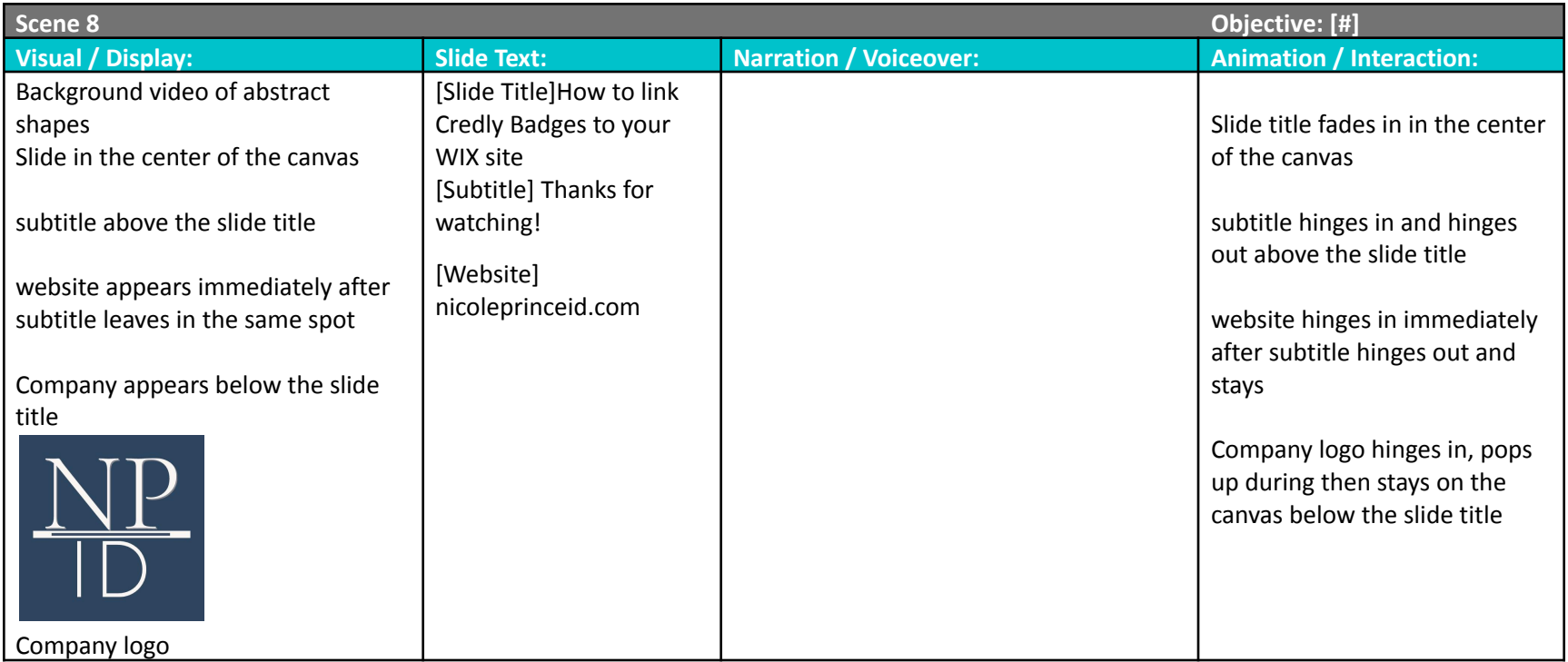